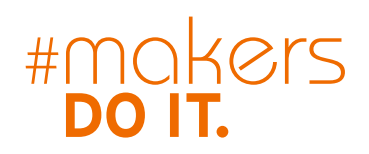

### Teja Philipp Anika Kehrer · Sven Rens

DO Mr Beo

# LASER CUTTING

2. Auflage

Eigene Designs erstellen, schneiden und gravieren

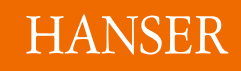

### Philipp/Kehrer/Rens **Lasercutting**

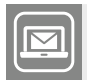

**Bleiben Sie auf dem Laufenden!**

Hanser Newsletter informieren Sie regelmäßig über neue Bücher und Termine aus den verschiedenen Bereichen der Technik. Profitieren Sie auch von Gewinnspielen und exklusiven Leseproben. Gleich anmelden unter

n.

**www.hanser-fachbuch.de/newsletter**

Teja Philipp Anika Kehrer Sven Rens

### **Lasercutting**

Eigene Designs erstellen, schneiden und gravieren

2., überarbeitete Auflage

### **HANSER**

Die Autoren: *Teja Philipp*, München *Anika Kehrer*, Berlin *Sven Rens*, München

Alle in diesem Buch enthaltenen Informationen wurden nach bestem Wissen zusammengestellt und mit Sorgfalt getestet. Dennoch sind Fehler nicht ganz auszuschließen. Aus diesem Grund sind die im vorliegenden Buch enthaltenen Informationen mit keiner Verpflichtung oder Garantie irgendeiner Art verbunden. Autoren und Verlag übernehmen infolgedessen keine Verantwortung und werden keine daraus folgende oder sonstige Haftung übernehmen, die auf irgendeine Weise aus der Benutzung dieser Informationen – oder Teilen davon – entsteht, auch nicht für die Verletzung von Patentrechten, die daraus resultieren können.

Ebenso wenig übernehmen Autor und Verlag die Gewähr dafür, dass die beschriebenen Verfahren usw. frei von Schutzrechten Dritter sind. Die Wiedergabe von Gebrauchsnamen, Handelsnamen,

Warenbezeichnungen usw. in diesem Werk berechtigt also auch ohne besondere Kennzeichnung nicht zu der Annahme, dass solche Namen im Sinne der Warenzeichen- und Markenschutz-Gesetzgebung als frei zu betrachten wären und daher von jedermann benützt werden dürften.

Bibliografische Information der deutschen Nationalbibliothek:

Die Deutsche Nationalbibliothek verzeichnet diese Publikation in der Deutschen Nationalbibliografie; detaillierte bibliografische Daten sind im Internet unter *<http://dnb.d-nb.de>* abrufbar.

Dieses Werk ist urheberrechtlich geschützt.

Alle Rechte, auch die der Übersetzung, des Nachdruckes und der Vervielfältigung des Buches, oder Teilen daraus, vorbehalten. Kein Teil des Werkes darf ohne schriftliche Genehmigung des Verlages in irgendeiner Form (Fotokopie, Mikrofilm oder ein anderes Verfahren), auch nicht für Zwecke der Unterrichtsgestaltung, reproduziert oder unter Verwendung elektronischer Systeme verarbeitet, vervielfältigt oder verbreitet werden.

© 2023 Carl Hanser Verlag München *[www.hanser-fachbuch.de](http://www.hanser-fachbuch.de)* Lektorat: Julia Stepp Herstellung: Melanie Zinsler, Chunyan Chen Titelmotiv: © Mr Beam Lasers GmbH Coverkonzept: Marc Müller-Bremer, *[www.rebranding.de](http://www.rebranding.de)*, München Coverrealisation: Max Kostopoulos Satz: le-tex publishing services, Leipzig Druck und Bindung: CPI books GmbH, Leck Printed in Germany

Print-ISBN: 978-3-446-47345-4 E-Book-ISBN: 978-3-446-47453-6 ePub-ISBN: 978-3-446-47748-3

## **Inhalt**

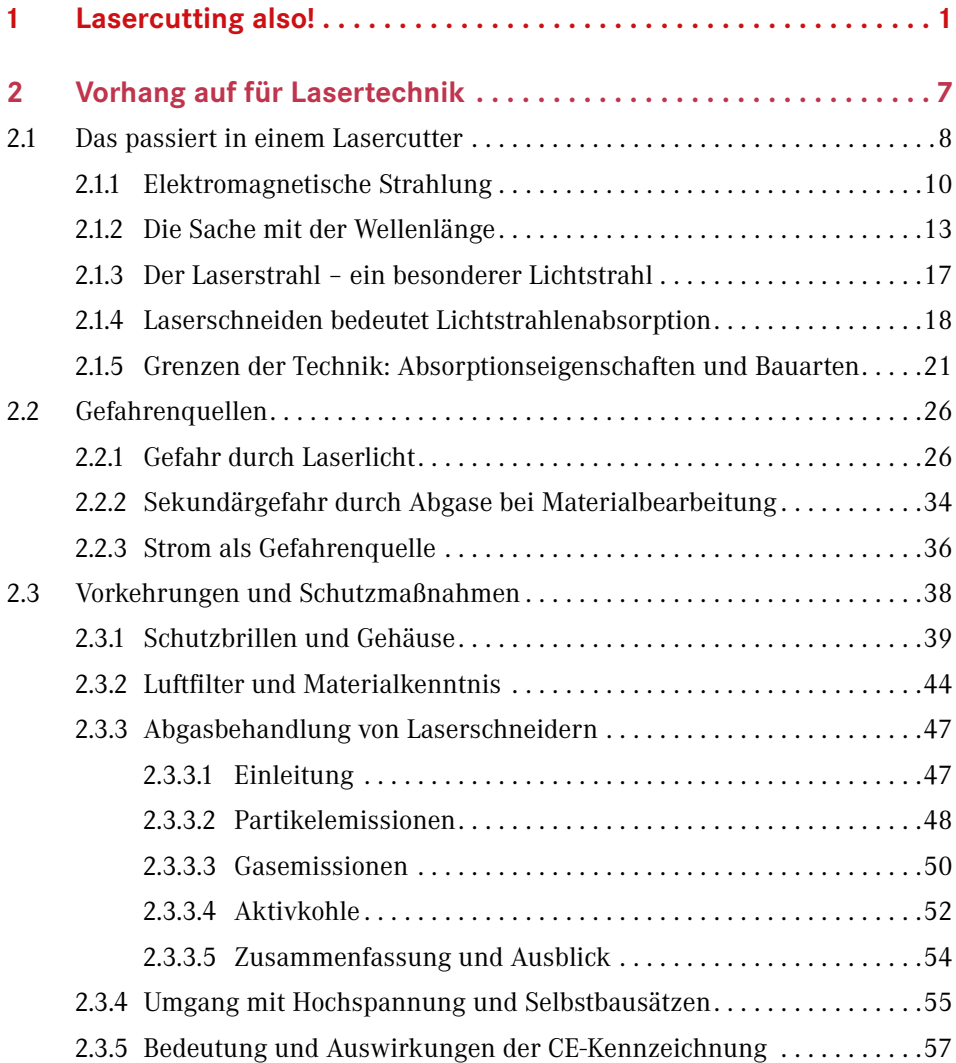

**VI** Inhalt

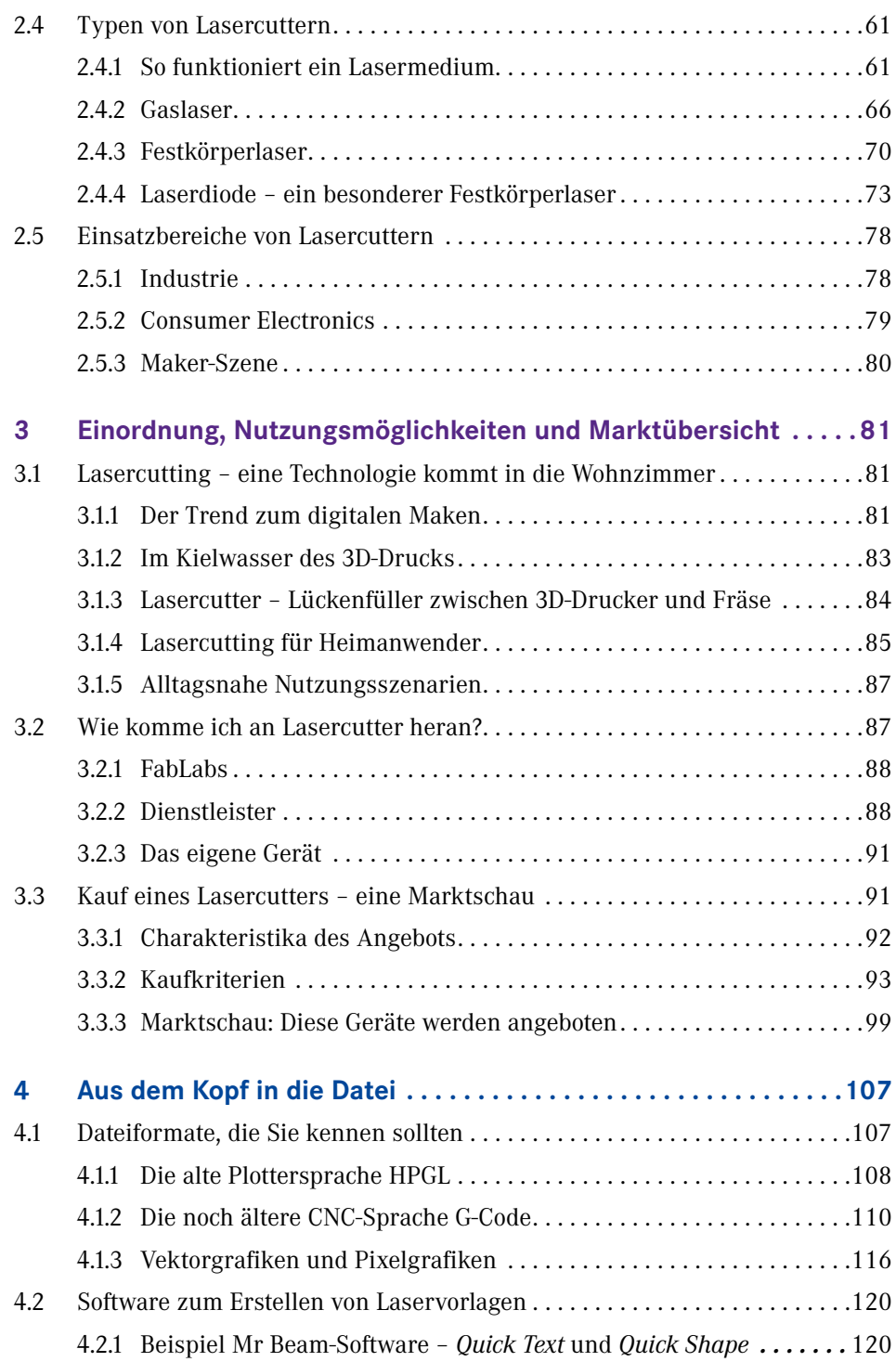

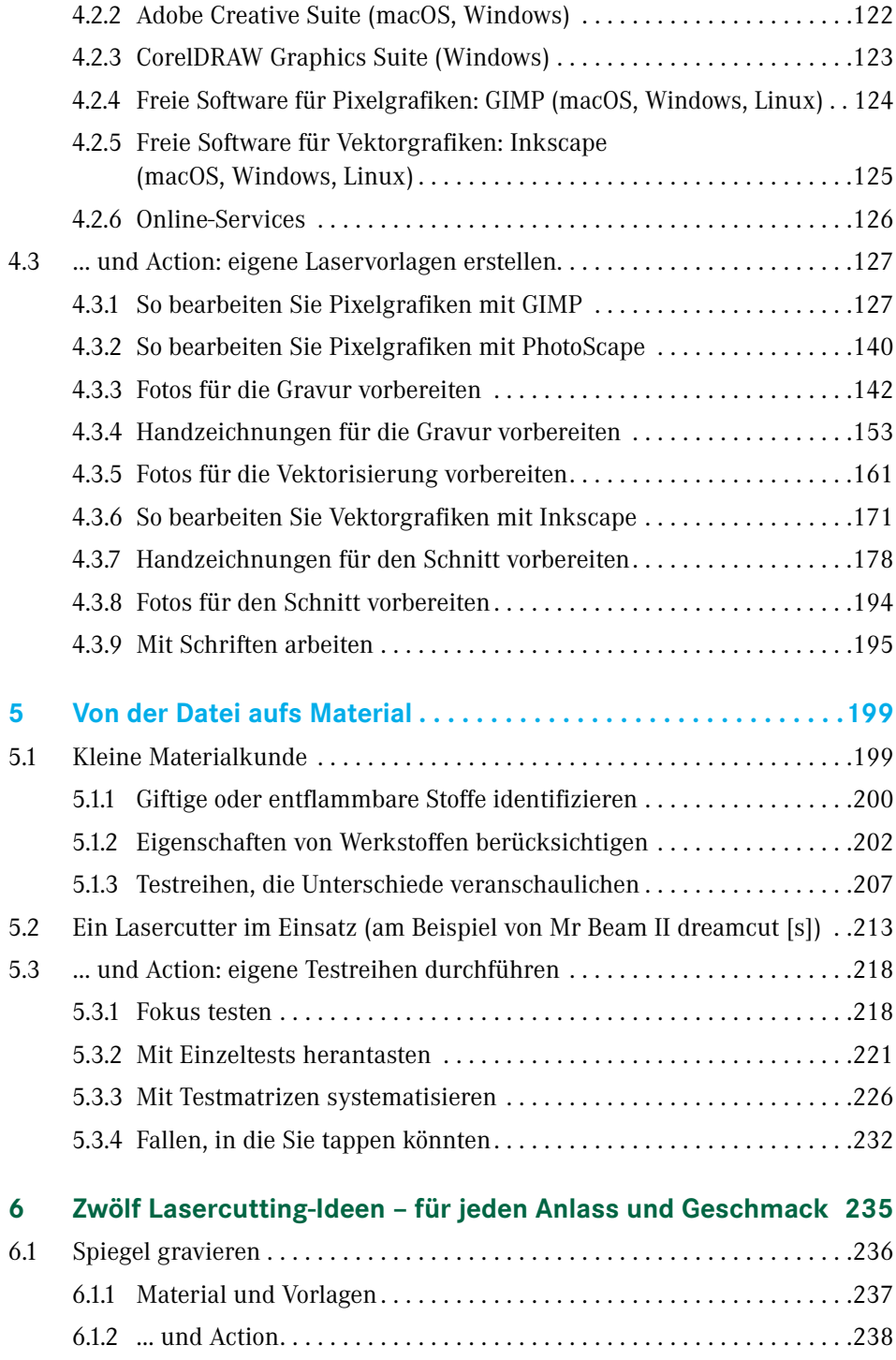

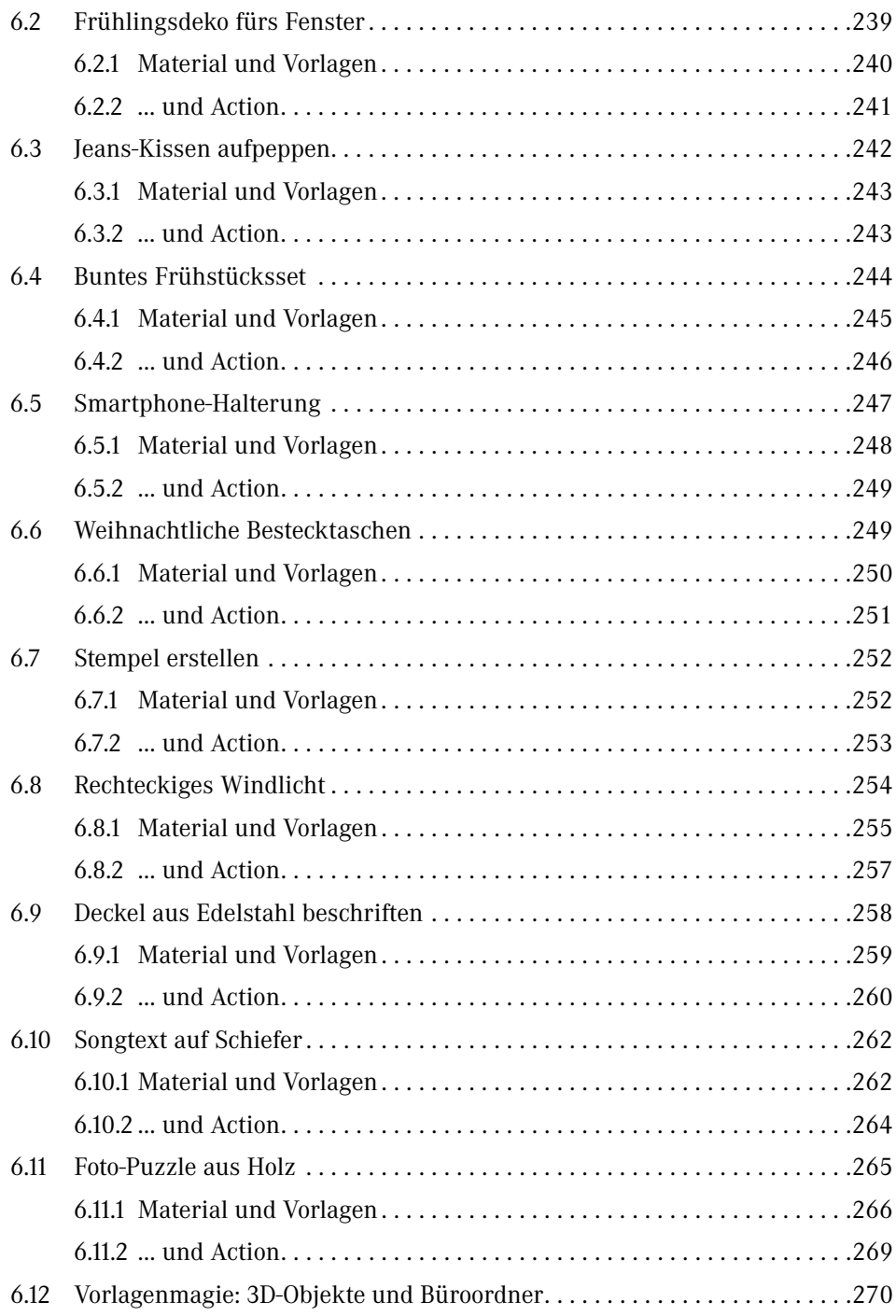

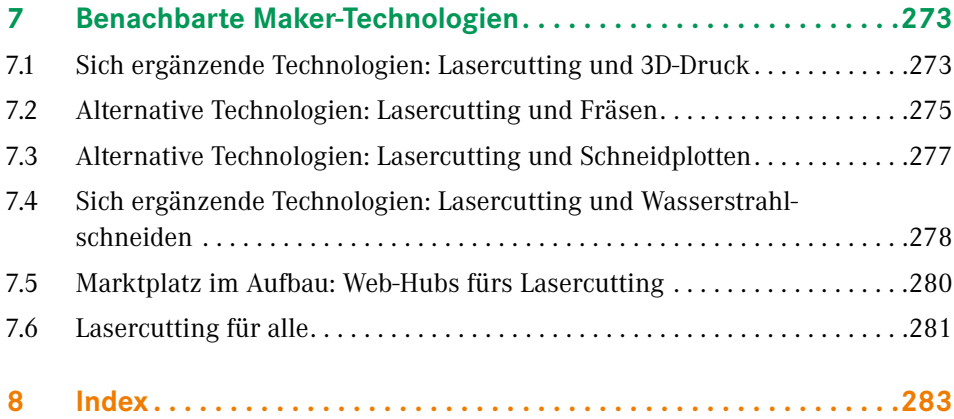

### **1 Lasercutting also!**

So, so, Sie möchten sich also mit Lasercutting befassen. Vielleicht gehen Ihnen dazu gleich einige Fragen durch den Kopf: Was ist das eigentlich? Wer nützt es und zu welchem Zweck? Wie funktioniert die Technik dahinter? Was kann ich selbst umsetzen? Womöglich haben Sie den Begriff Lasercutting auch noch nie zuvor gehört und halten nun trotzdem dieses Buch in der Hand. Das ist überhaupt kein Problem. Sie werden die Technik ausführlich kennenlernen und staunen, was sich damit alles anstellen lässt. Wir wetten, Sie werden schon bald vor Ideen sprühen und selbst loslegen wollen.

#### **Wer wir sind, und warum wir dieses Buch geschrieben haben**

Wir, das waren Anika Kehrer, Teja Philipp und Sven Rens. Ich sage bewusst waren, weil ich, Teja Philipp, die Überarbeitung der vorliegenden zweiten Auflage alleine vorgenommen habe. Anika Kehrer ist gelernte Journalistin mit den Schwerpunkten IT & Technik. Sven Rens berät Crowdfunding-interessierte Unternehmen und Start-ups zu Gründungsthemen. Er ist geprüfter Laserschutzbeauftragter und Experte im Bereich Prozessmanagement. Ich bin Informatiker und habe 2014 das Startup Mr Beam Lasers in München gegründet.

Seit unserer ersten Crowdfunding-Kampagne sind acht Jahre vergangen. Acht Jahre, in denen ich mich intensiv mit dem Thema Lasercutting auseinandergesetzt habe. Mittlerweile sind nicht nur die Mr-Beam-Geräte in der vierten Generation erhältlich, sondern nahezu das gesamte Lasercutting-Umfeld hat sich intensiv weiterentwickelt. Das Angebot am Markt ist vielfältiger geworden. Trends wie Kameraunterstützung und Web-basierte Bediensoftware sind weiter auf dem Vormarsch. Außerdem durften wir erleben, dass viele Leser der ersten Auflage sich in die Selbstständigkeit gewagt haben und ein erfolgreiches Geschäft mit ihrem Lasercutter aufgebaut haben. Das ist ein unglaubliches Gefühl – und es motiviert ungemein, noch einmal in die Tasten zu hauen und dieses Buch auf den neuesten Stand zu bringen.

Das Wissen, das wir Ihnen vermitteln, speist sich aus der Erfahrung dieser letzten acht Jahre. Wir haben es bei der eigenen Entwicklung von Lasercuttern sowie bei unseren vielen kreativen Anwendungen gesammelt. Auch aus den Fragen der Mr-Beam-Community haben sich Themen und Anregungen zu den jeweiligen Kapiteln ergeben. Wir merkten nämlich, dass viele Interessierte nicht ausreichend mit den physikalischen Grundlagen des Laserns vertraut sind. Woher auch? Vorrangig war ihre Begeisterung für die Technologie und die kreativen Möglichkeiten, die sie eröffnete. Erst bei der praktischen Anwendung tauchten plötzlich Fragen über Fragen auf. Was ist die Wellenlänge eines bestimmten Lasers? Welche Auswirkungen hat sie auf das zu bearbeitende Material? Warum kann ich die Wellenlänge nicht ändern? Warum kann ich Metall nicht so leicht lasern? Was ist eine Laserschutzklasse? Warum braucht der Cutter ein Schutzgehäuse? Solche Fragen wiederholten sich ständig. Daraus entstand die Idee, ein Buch zu schreiben, das genau diese Fragen beantwortet.

Das Buch wendet sich an alle, die sich fürs Lasercutting interessieren und Neulinge auf diesem Gebiet sind. Es enthält alle für Einsteiger relevanten Themen – von den Grundlagen der Lasertechnik über die aktuellen Marktentwicklungen bis hin zum Umgang mit Soft- und Hardware. In konkreten Beispielen zeigt es außerdem den Weg von einer Designidee über die Erstellung der Vorlage bis hin zum fertig gravierten oder geschnittenen Produkt. Ein Buch, das all diese Informationen in verständlicher und praxisnaher Weise vereint, gibt es bislang noch nicht. Die Inhalte, die wir gesammelt haben, waren bisher nur in aufgeteilter Form in verschiedener Fachliteratur zu finden. Sie werden von diesem Buch übrigens auch dann profitieren, wenn Sie sich bereits mit anderen Maker-Technologien beschäftigt haben, denn wir schlagen Brücken zu Techniken wie dem 3D-Druck oder dem Fräsen.

Im Folgenden möchten wir Ihnen einen kurzen Überblick darüber geben, was Sie in unserem Rundumpaket im Detail erwartet.

#### **Kapitel 2: Vorhang auf für Lasertechnik (wissen, wie und warum ein Laser funktioniert)**

Kapitel 2 stattet Sie mit den physikalischen und technischen Grundlagen des Laserns aus. Sie erfahren alles über das Wie und Warum. Sie lernen auch, dass Laserlicht nicht auf natürliche Weise entsteht, ihm aber natürliche physikalische Phänomene zugrunde liegen. So verstehen Sie schnell, wo die Grenzen des Lasercuttings liegen, also was nicht möglich ist und warum nicht. Sie erfahren außerdem, worin die Gefahren bei unsachgemäßer Handhabung liegen, wie die Hersteller Sie schützen (sollten) und wie Sie sich darüber hinaus selbst schützen können. Zum Abschluss beschäftigen wir uns damit, welche Typen von Lasern es überhaupt gibt und welche Ihnen davon wo begegnen. Wenn wir Sie mit diesem Kapitel für die verschiedenen Bau- und Funktionsarten begeistern können, dann haben wir unser Ziel erreicht.

#### **Kapitel 3: Einordnung, Nutzungsmöglichkeiten und Marktübersicht (wissen, wonach Sie suchen müssen)**

In Kapitel 3 gehen wir als Erstes der Frage nach, warum das Thema Lasercutting auf einmal einen solchen Aufwind erfährt. Laser an sich gibt es schließlich schon lange. Trotzdem rückt Lasercutting, insbesondere im Hobbybereich, erst jetzt in das Blickfeld einer größeren Zielgruppe. Von Laserbeamern haben Sie vielleicht schon gehört. Unter anderem durch ihre Beliebtheit kam es zu einer vermehrten Produktion von Laserdioden. Durch ihre günstige Verfügbarkeit wurden neue Geräte denkbar. Unabhängig davon entstanden an ganz anderer Stelle die nötigen Voraussetzungen, um einen Laserkopf selbst ansteuern zu können. So wurde es möglich, dass sich technisch kreative Leute daranmachten, Lasercutter für Heimanwender zu bauen. Neben dem klassischen  $CO<sub>2</sub>$ -Lasercutter gibt es immer mehr alternative Herangehensweisen. Im Fokus der neu entwickelten Cutter stand auch eine neue Zielgruppe, nämlich die der kreativen Endanwender, die schöne Dinge herstellen möchten. In Kapitel 3 erfahren Sie, wo Sie Lasercutter ausprobieren können, welche Heimanwendergeräte es bereits am Markt gibt und worauf Sie bei der Anschaffung eines eigenen achten sollten.

#### **Kapitel 4: Aus dem Kopf in die Datei (wissen, wie man Laservorlagen erstellt)**

Nach der Lektüre von Kapitel 2 und 3 haben Sie die Schulbank lange genug gedrückt. In Kapitel 4 stürzen wir uns in die Praxis. Sie lernen den ersten Schritt der Produktion von lasergravierten oder -geschnittenen Gegenständen kennen: das Erstellen der Laservorlage. Dem stellen wir ein kleines Begriffe-Einmaleins voran. Es kommt in der Praxis nämlich nicht nur darauf an, eine schöne Grafik vorliegen zu haben, sondern auch darauf, sie in den Lasercutter einzuspeisen. Dabei begegnen Ihnen – je nachdem, welches Gerät Sie benutzen – Begriffe wie HPGL, G-Code oder gar Grbl. Wenn Sie wissen, was sich dahinter verbirgt, verstehen Sie den ganzen Prozess besser.

Die Erstellung oder Anpassung der Datei erfordert einen versierten Umgang mit Programmen für Vektor- und Pixelgrafiken. Wir erklären, welche Bedeutung diese zwei Arten von Grafiken für das Lasercutten haben. Die entscheidenden Handgriffe, die man für die Erstellung von Laservorlagen beherrschen muss, bilden den Schwerpunkt dieses Kapitels. Sie lernen sie anhand zahlreicher Übungen kennen. Die kostenlosen Grafikprogramme GIMP und Inkscape begleiten Sie durch diesen Abschnitt. Selbst, wenn Sie sich noch nicht mit diesen beschäftigt haben, werden Sie nach der Lektüre des Kapitels in der Lage sein, damit die nötigen Vorlagen zu erstellen.

#### **Kapitel 5: Von der Datei aufs Material (wissen, wie die Arbeit am Gerät funktioniert)**

In Kapitel 5 werden wir uns mit konkreten Materialien beschäftigen. Beim Lasercutten bilden die Grafik und das Material nämlich eine Einheit. Während man auf Webseiten wie *[www.instructables.com](http://www.instructables.com)* geradezu mit Anregungen für Materialverwendung überschwemmt wird, fehlen dort Informationen dazu, was man zu tun hat, wenn man selbst am Gerät steht. Welche Einstellungen müssen Sie vornehmen? Wie wirkt sich das Material auf die Laserparameter aus? Kann dabei etwas Gefährliches passieren?

Wir werden Ihnen nicht sagen: "Stellen Sie hier die Zahl X und dort die Zahl Y ein, und drücken Sie dann den roten Knopf." Nicht, weil wir Ihnen nicht helfen wollen, sondern weil wir dabei lügen würden. Die Geräte haben nicht nur alle verschiedene Leistungen, sondern auch die unterschiedlichsten Bedienoberflächen. Wir zeigen Ihnen stattdessen, wie Sie die Wirkweise eines konkreten Lasergeräts auf verschiedenen Stoffen testen können. Wir vermuten, dass Sie schnell Gefallen daran finden werden, alles Mögliche auszuprobieren, denn die jeweiligen Materialien verhalten sich unterschiedlich bei Lasereinwirkung. Daher werden Sie sich beim Maken nicht nur die zwei klassischen kreativen Fragen stellen (Was will ich lasern und auf welches Werkstück?), sondern auch die Eigenheiten der Materialien bei der Ideenfindung einfließen lassen.

#### **Kapitel 6: Zwölf Lasercutting-Ideen – für jeden Anlass und Geschmack (Inspiration und Anleitung)**

Angenommen, Sie haben auf das ganze Wie, Wo, Was und Warum keine Lust, können Sie die ersten Kapitel auch einfach überspringen und gleich Kapitel 6 lesen. Begeben Sie sich direkt dorthin, beziehen Sie erst einmal keine Wellenlängen und Testmatrizen ein. Viel Spaß! Wir hoffen, dass dieses Kapitel eine ansehnliche und vor allem anregende Reihe von Projekten enthält, die Ihnen Lust aufs Lasercutten machen. Wenn Sie Kapitel 6 als Erstes lesen, werden Sie vielleicht den ein oder anderen Begriff oder einen Zusammenhang nicht auf Anhieb verstehen. Das macht aber nichts. Sie können das jederzeit nachholen. Dieses Kapitel ist das Herzstück des Buches. Wir hätten ewig mit dem Basteln weitermachen können, aber irgendwo mussten wir einen Schlussstrich ziehen, damit Sie das Buch schneller in Ihren Händen halten können. Wenn Sie die vorangegangenen Kapitel gelesen haben, werden Sie an dieser Stelle merken, wie sich all das vermittelte Wissen zu einem Bild zusammensetzt. Jetzt sehen Sie nämlich die praktischen Auswirkungen der zuvor erläuterten Theorie.

#### **Kapitel 7: Benachbarte Maker-Technologien (ein Blick über den Tellerrand)**

In Kapitel 7 blicken wir hinter den Horizont des Lasercuttings. Wir haben uns gefragt – und vielleicht fragen Sie sich das auch –, wie sich Lasercutten zu anderen bekannten Maker-Techniken verhält. Naheliegend ist zum Beispiel die Frage, wie sich 3D-Drucken und Lasercutten ergänzen, aber auch, worin eigentlich der Unterschied zwischen Schneidplotten und Lasercutten besteht. Auch Techniken, die noch nicht so sehr im Fokus von Makern liegen, wie etwa das Wasserstrahlschneiden, haben wir in diesen Ausblick aufgenommen.

Jetzt haben Sie es in der Hand. Wie wir in Kapitel 4 und Kapitel 6 immer wieder erwähnen: Machen Sie doch, was Sie wollen! Es gibt kaum Grenzen bei der Umsetzung Ihrer Ideen. Genau das ist der Geist der Maker. Wir wollen, dass Sie mit Freude an das Thema Lasercutting herangehen, aber natürlich ist es uns auch ein Anliegen, Sie mit dem nötigen Know-how und Verständnis für Ihre Sicherheit auszustatten. Dafür stehen wir. Und, sind Sie dabei?

#### **Wem Dank gebührt**

Wir haben an der einen oder anderen Stelle dieses Buches Infoboxen angelegt, um wichtige Personen und Vorkommnisse im Hintergrund zu würdigen. Es gibt jedoch noch ein paar Worte, die wir persönlich loswerden möchten.

Während ich, Teja Philipp, an dieser Neuauflage gearbeitet habe, war ich unglaublich dankbar für die Vorarbeit der Co-Autoren Anika und Sven. Ohne ihr wertvolles Wissen, das sie ins erste Buch haben einfließen lassen, wäre diese zweite Auflage kaum möglich gewesen. Ebenso möchte ich meiner Frau Julia und meiner Tochter Lavinia nochmals von Herzen danken. Lavinia ist nun fünf Jahre alt und seit ihrer Geburt mit einem Lasercutter im Haushalt konfrontiert. Damit macht sie unter Anleitung unseren Weihnachtsbaumschmuck, Geschenke für die Großeltern und ihr eigenes Spielzeug. Vielen lieben Dank, Julia und Lavinia, für euer ausgesprochen großes Verständnis, eure Unterstützung und eure Liebe.

Ich habe zudem das große Glück, mit dem besten Team der Welt zu arbeiten. Jeder Tag bei Mr Beam Lasers ist besonders. Jede neue Herausforderung ist ein kleines Abenteuer. Mit dem Wissen, dass man sich auf das Beam-Team zu 100 % verlassen kann, wird aus Respekt irgendwann die Vorfreude, mit den Besten der Welt eine tolle Aufgabe zu lösen, dabei von allen zu lernen und danach etwas schlauer zu sein. Vielen lieben Dank, Beam-Team, für den Spaß, für den Einsatz und dafür, dass ich auch nach acht Jahren noch genauso für Lasercutter brenne wie am Anfang.

Einen besonderen Dank möchte ich auch an Gina Häußge von Octoprint.org und an Stephan Watterott und sein Team von Watterott Electronic richten. Ihre kontinuierliche Unterstützung und ihren bereichernden Austausch möchte ich ungern missen. So macht Wachstum Spaß.

Wenn ich den Wald vor lauter Bäumen nicht mehr sehe, behält Sarah Knapp den Überblick. Danke Sarah für deine tatkräftige und eloquente Unterstützung bei der Arbeit an diesem Buch.

Nicht zuletzt bin ich sehr glücklich zum genau richtigen Zeitpunkt einige sehr inspirierende Menschen getroffen zu haben. An Falk Strascheg, Susy und Carl Baasel sowie Robert Oettl für das entgegengebrachte Vertrauen, die motivierenden Worte und den bereichernden Austausch: Vielen Dank!

München, Juni 2022 *Teja Philipp*

### **Vorhang auf für Lasertechnik**

In diesem Kapitel erfahren Sie,

**2**

- **wie ein Lasercutter funktioniert,**
- welche Gefahren die Lasertechnik mit sich bringt und wie Sie sich vor diesen schützen,
- welche Lasercutter-Bauformen es gibt und worin sich diese unterscheiden,
- **in welchen Einsatzbereichen Lasercutter vorkommen.**

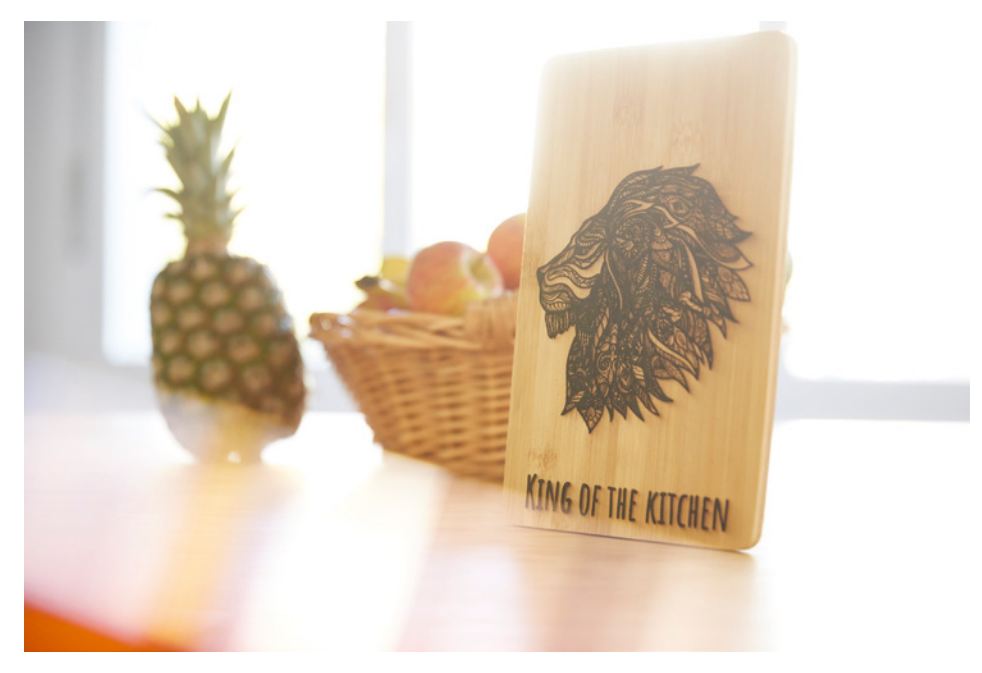

**Bild 2.1** Das Frühstück ist bereit zum Anrichten. Und was werden Sie so anrichten?

Wie kam es dazu, dass Sie dieses Buch in der Hand halten? Wie wurden Sie auf das Thema Lasercutting aufmerksam? Sind Sie ein Maker und möchten Ihre handwerkliche Arbeit mit dem Gerät verbessern? Oder sind Sie einfach fasziniert von der Technologie und möchten mehr darüber erfahren? Womöglich sollen Sie sich auch für den Beruf oder das Studium in das Thema einarbeiten. Ganz gleich, aus welchem Grund Sie hier gelandet sind: In diesem Kapitel erhalten Sie eine kompakte Einführung in die Laser(cutter)technik.

Wenn Sie die Theorie bereits kennen und gleich zur Tat schreiten möchten, können Sie zu Kapitel 4 springen. Wir empfehlen jedoch dringend, sich vor dem Gebrauch mit der Funktionsweise und den Gefahren des Lasercutters vertraut zu machen. Sie erfahren hier, wie Sie sich vor den zum Teil unsichtbaren Gefahren schützen, welcher Cutter für Ihre Anwendungsfälle der Beste ist und auch, warum man nicht jedes Material bearbeiten kann.

Nach dem Lesen dieses Kapitels werden Sie die Welt mit etwas anderen Augen sehen. Sie werden verstanden haben, dass wir die Dinge, die uns umgeben, nur deswegen sehen, weil sie ständig mit dem interagieren, das wir "Licht" nennen, und Sie werden nachvollziehen können, dass es einem Laser nicht anders ergeht. Auch er kann nur manches "sehen" und anderes nicht. Dieses Verständnis wird Ihre Arbeit mit dem Cutter erleichtern.

Bonusvorteil: Immer, wenn irgendjemand künftig das Wort "Laser" benutzt, können Sie mit der Kenntnis der Langfassung des Wortes prahlen und erklären, was dahintersteckt. Erobern Sie die nächste Smalltalk-Runde für sich!

### **2.1 Das passiert in einem Lasercutter**

Der Begriff Lasercutting setzt sich aus zwei Worten zusammen – dem Laser und dem Cutting, also Schneiden. Ein Lasercutter ist demnach ein Gerät, das mittels Laserlicht etwas schneiden kann. Das ist jedoch nur die halbe Wahrheit, denn ein Lasercutter kann zusätzlich noch Gravieren. Eine Gravur ist dabei nichts anderes als die vorsichtige, leichtere Art des Schneidens: Das Material wird nicht komplett durchtrennt, sondern es wird lediglich etwas von der Oberfläche weggebrannt. Einerseits stellt ein Lasercutter also Formen durch Schnitt her. Andererseits ermöglicht er, Gegenstände mit Bildern, Logos oder Sprüchen zu versehen. Das erlaubt unzählbare Möglichkeiten der Individualisierung.

#### **Laubsäge 4.0**

Haben Sie einmal gesehen, wie filigran manche Laubsägearbeiten ausgeführt sind? Und wissen Sie zufällig, wie lange so eine Arbeit dauert? Sehr lang. Wir haben eine gute Nachricht: Ein Lasercutter ist wie eine digitale und viel effizientere Laubsäge. Er hat gegenüber der mechanischen, traditionellen Variante zahlreiche Vorteile: Erstens kann unsere digitale Laubsäge gravieren – das kann eine analoge nicht. Zweitens ermöglicht die Digitalisierung, den Bearbeitungsprozess zu automatisieren: Jede Grafik lässt sich mit einem Lasercutter exakter und weitaus schneller als von Hand vervielfachen. Drittens erlaubt die "Laubsäge 4.0" granulare Feinarbeit. Die Grenze, ab der sich kleinste Ecken und Rundungen nicht mehr mit der Hand sägen lassen, ist gesprengt. Viertens erfolgt Laserschneiden kontaktlos. Man muss das Werkstück also nicht fixieren. Das macht die Bearbeitung leichter zu handhaben und außerdem verzieht es sich nicht, wenn keine mechanische Kraft darauf einwirkt. Es wird weder gestreckt noch zusammengedrückt, denn der Laser arbeitet nur mit thermischer Kraft.

Während die Bedeutung von "Cutting" nun klar ist - nämlich Schneiden und Gravieren –, ist nicht so schnell erklärt, was genau ein Laser eigentlich macht. Dabei begegnet uns das Wort relativ häufig im Alltag: Laserpointer flitzen auf projizierten Vortragsfolien über die Wand, die schweifenden Strahlen einer Lasershow beeindrucken mit Effekten, und digitale Lasermaßbänder erleichtern dem Handwerker Messungen beim Bau. Doch keines dieser Geräte schneidet etwas weg. Zum Glück. Aber wieso nicht? Und warum kann so ein leuchtender Strich – mehr scheint es ja nicht zu sein – überhaupt etwas zerstören? Um dies herauszufinden, müssen wir uns ein wenig mit den Grundlagen der Physik beschäftigen.

#### **Physik – muss das sein?**

Ja. Und nein. Die Sache ist die: Laser arbeiten stets mit einer ganz bestimmten elektromagnetischen Wellenlänge und wirken mit dieser physikalisch auf ihre Umwelt ein. Zu wissen, was so eine Wellenlänge überhaupt ist und was sie für den Laser bedeutet, wird Ihnen helfen, besser mit den Geräten und Werkstoffen umzugehen. Deswegen lautet die Antwort ja. Im Übrigen wird es Sie verblüffen, wie eng der Zusammenhang zwischen einem so feurigen technischen Gerät wie dem Lasercutter und dem alltäglichen Sehen ist. Wenn Sie hingegen einfach nur mit dem Basteln loslegen möchten und die Sicherheitsvorkehrungen kennen, lautet die Antwort nein. Sie können auch ohne das Hintergrundwissen sehr viel Freude bei der Arbeit mit Lasercuttern haben. Und pst: Sie können auch erstmal weiterblättern und später heimlich hierher zurückkehren.

Das Wort Laser ist ein Akronym der Vorgangsbeschreibung "Light Amplification by **S**timulated **E**mission of **R**adiation". Auf Deutsch heißt das "Lichtverstärkung durch stimulierte Emission von Strahlung". Ein Laser sendet (= emittiert) Lichtstrahlen

ш

gewollt (= stimuliert) so aus, dass sie eine höhere Energie besitzen als normales Licht (= Lichtverstärkung). Er ist also eine Lichtquelle, die absichtlich hochenergetisches Licht erzeugt. So hochenergetisch, dass es schneiden und gravieren kann. Laserlicht kommt dabei nie in der Natur vor, es wird immer künstlich erzeugt.

#### **2.1.1 Elektromagnetische Strahlung**

Wir machen einen Ausflug in die Physik und schauen uns genauer an, wie ein Laserstrahl entsteht, welche Eigenschaften er hat und woraus er besteht. Dazu klären wir erst die Frage, was Strahlung ist. Grob umrissen gibt es die Teilchenstrahlung sowie die elektromagnetische Strahlung.

Teilchenstrahlung bezeichnet die radioaktive Strahlung, bei der Elektronen, Neutronen oder Positronen durch die Gegend fliegen. Radioaktive Strahlung teilt sich wiederum in Alphastrahlung mit schweren und Betastrahlung mit leichten Teilchen auf.

Die elektromagnetische Strahlung besteht nicht aus Teilchen. Ein bestimmter Teil der elektromagnetischen ist zwar auch gleichzeitig eine radioaktive Strahlung, nämlich die Gammastrahlung. Bei elektromagnetischer Strahlung haben wir es aber nicht mit Teilchen, sondern – diesen Salat haben wir Einstein und Planck zu verdanken – mit Quanten zu tun. Sie sind nicht die kleinsten Bruchstücke von Materie, sondern die kleinsten Bruchstücke von Energie.

#### **Was genau bedeutet elektromagnetische Strahlung?**

Sobald sich in einem Raum ein Atom oder Molekül befindet, das elektrisch positiv oder negativ geladen ist, baut es zu anderen Atomen und Molekülen eine elektrische Spannung auf. Es hat, wenn es elektrisch geladen ist, nämlich entweder zu viele Elektronen (= negativ geladen) oder zu wenige Elektronen (= positiv geladen). Die Spannung baut es auf, weil es immer versucht, im Tausch mit anderen Partikeln seinen Elektronenhaushalt auszugleichen. Die Spannung *U* ist umso größer, je mehr andersartige Ladungen das gegenüberliegende Partikel besitzt, also je größer die sogenannte Ladungsdifferenz ist.

Die Spannung erzeugt entlang ihres Weges ein elektrisches Feld. Dieses heißt so, weil in seinem Einzugsgebiet elektrische Kraft wirkt. Die Feldlinien eines elektrischen Feldes, welche die Stärke und Wirkungsrichtung der Kraft anschaulich machen, führen immer von der positiven zur negativen Ladung. Denn die Stelle, an der sich zu wenige Elektronen befinden, übt eine Kraft auf die Stelle aus, an der zu viele Elektronen sind. Sie möchte die fehlenden Elektronen zu sich herüberzuholen. Die Stärke dieser Kraft hängt davon ab, wie stark die Spannung zwischen den beiden Polen ist. Ist sie stark genug, setzen sich die Elektronen in Bewegung – es fließt Strom! Seine Stromstärke *I* ist umso größer, je mehr Elektronen unterwegs sind.

Jetzt passiert Folgendes: Rund um den fließenden Strom entsteht zusätzlich ein Magnetfeld. Anders als bei der Kraft des elektrischen Feldes, die von A nach B wirkt, umschließen die Feldlinien eines magnetischen Feldes den sie erzeugenden Strom kreisförmig. Sie führen einmal drumherum und dann zu sich selbst zurück. Wichtig ist: Ohne Stromfluss gibt es dieses magnetische Feld nicht und seine Feldstärke ist umso größer, je stärker der Strom ist, also je mehr Elektronen fließen.

Ändert die Spannung die Richtung, nennt man das Wechselspannung. Zusammen mit der Spannung ändert sich bei gleichbleibenden Reisekonditionen für die Elektronen – etwa Breite und Leitfähigkeit des Weges – jedes Mal auch die Stromstärke. Denn je höher oder niedriger die Spannung, desto mehr oder weniger Elektronen werden angezogen. Entsprechend ändern sich die Kräfte im elektrischen und im magnetischen Feld. Ergebnis: Beide Felder schwingen in Abhängigkeit voneinander. Darum fasst man das Ganze unter dem Begriff "elektromagnetisches Feld" zusammen. Die Anzahl der Schwingungen pro Sekunde bezeichnet man als Frequenz.

Wenn ein solches Gebilde mit relativ hoher Frequenz schwingt – die untere Grenze liegt bei ein paar Kilohertz –, beginnt es, sich wie eine Welle im Raum auszubreiten. Es ist ein wanderndes Kraftfeld, in dem sowohl elektrische als auch magnetische Kräfte wirken. Dieses wandernde Kraftfeld, das sich wellenförmig verhält, nennt man elektromagnetische Strahlung. Alle Frequenzen, mit denen sich die Wellen in einem Medium fortbewegen können, bilden das elektromagnetische Spektrum dieses Mediums. Die sogenannten Photonen tragen die Kräfte in den Wellen. Diese regsamen Kollegen lernen wir gleich noch besser kennen.

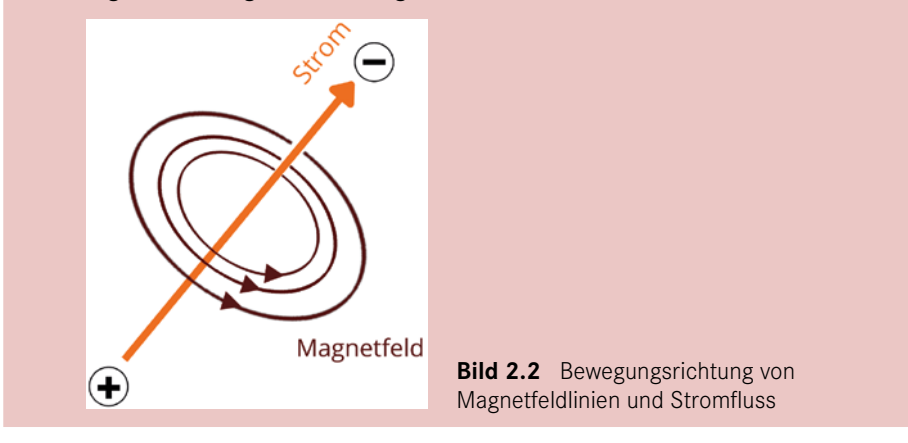

Quanten sind etwas schwer zu Erfassendes. Viele Menschen nutzen daher lieber das Wort Lichtteilchen. Doch das beschreibt nicht ganz korrekt, was ein Quant ist. Das Wort Photon (griechisch *photos* = Licht) bezeichnet das kleinste (Energie-) Bruchstück von Licht. Doch dieses ist eben kein Teilchen, sondern ein Quant: eine Daseinsform, die aus reiner Energie besteht (siehe Bild 2.3).

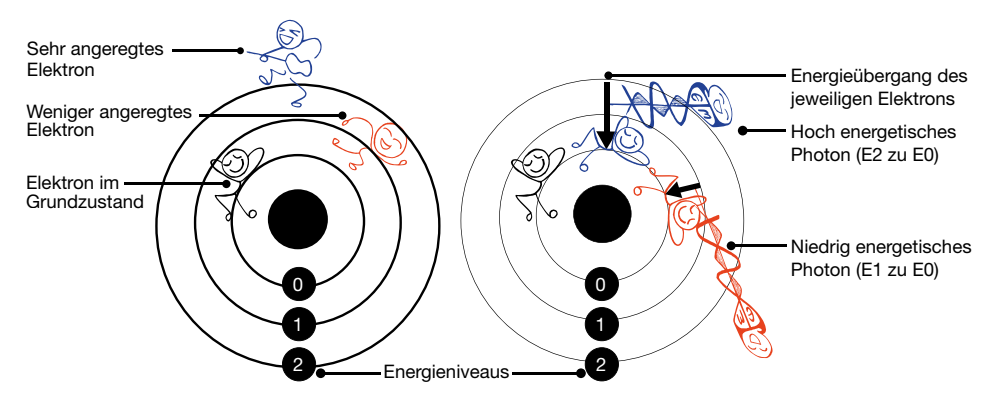

**Bild 2.3** Elektronen emittieren Photonen beim Übergang auf niedrigere Energieniveaus.

Das menschliche Auge nimmt nur einen kleinen Teil des elektromagnetischen Spektrums als Licht wahr. Mit dem Begriff "elektromagnetisches Spektrum" hingegen fasst man alle existierenden Frequenzen elektromagnetischer Strahlung zusammen. Doch obwohl das sichtbare Licht nur einem sehr geringen Abschnitt entspricht, wird allgemein das Lichtquant zum Akteur der elektromagnetischen Strahlung erklärt. Sichtbares Licht war schließlich der erste Teil des Spektrums, den Menschen erkennen und untersuchen konnten. Dass es viele weitere Strahlungsfrequenzen gibt, sie alle aus Quanten bestehen und diese Photonen genannt werden, hat die physikalische Forschung in der ersten Hälfte des 20. Jahrhunderts aufgedeckt.

#### **Faszination Licht: die Teilchen, die keine sind**

Woraus genau elektromagnetische Wellen bestehen, lässt sich schwer sagen. Der sogenannte Welle-Teilchen-Dualismus beschreibt dieses Dilemma. Es heißt zwar: Elektromagnetische Wellen bestehen aus Photonen. Aber was sind Photonen? Das Wort umschifft, sich selbst zu erklären, denn griechisch *photos* heißt einfach Licht. Also bleibt die Frage dieselbe: Was ist Licht?

Früher hat man sich Licht als etwas Immaterielles vorgestellt. Mehr war nicht bekannt. Bis schließlich Einstein daherkam und behauptete, dass Licht sich manchmal so verhalte, als bestünde es aus Materie. Unerhört! Denn Materie wiegt normalerweise etwas, wie klein das Materieteilchen auch sein mag. Photonen haben aber kein Gewicht. Überhaupt keines! Schauen Sie sich mal die Masse-Energie-Äquivalenz an – die berühmte Einsteinsche Gleichung:

#### **Energie = Masse × Lichtgeschwindigkeit zum Quadrat**

Nach dieser Gleichung können Photonen gar keine Energie besitzen, wenn für die Masse null eingesetzt wird. Trotzdem transportieren diese verflixten Dinger Energie. Eine elektromagnetische Welle kann zum Beispiel auf Elektronen treffen, also auf wirkliche, echte Materieteilchen – und hinterher bewegen sich die angestoßenen Elektronen. Es wurde also definitiv Energie übertragen. Folglich muss so ein Photon Energie besitzen.

Die Lösung besteht darin, dass der neue Bereich der Quantenphysik die klassische Physik erweitert hat. Sie wartet mit einer neuen Gleichung auf, die in den Bereichen gilt, in denen Materieteilchen abdanken müssen. Und sie führt eine neue Größe ein: das Quant. Was auch immer das ist – es lässt sich in seinem Verhalten jedenfalls als Welle beschreiben. Jede dieser Wellen hat eine messbare Frequenz, die sich für die neue Formel nutzen lässt:

#### **Energie = Plancksches Wirkungsquantum × Frequenz**

Diese Formel erlaubt uns, auch ohne Masse eine Energie zu erhalten. Okay, in Wahrheit haben wir ein wenig geschummelt. Photonen besitzen nämlich lediglich keine Ruhemasse. In Bewegung haben sie durchaus eine. Durch die Gleichsetzung beider Energieformeln können wir die sogenannte dynamische Masse von Photonen berechnen. Sie ist zwar winzig, aber eben nicht null – und alles ist wieder gut. Faszinierend bleibt dennoch:

#### **Photonen existieren nur als Bewegung.**

Daher können wir sie als Welle sprachlich (und rechnerisch) erfassen. Doch sie hören in dem Moment auf zu existieren, in dem sie auf Materie treffen und ihre Energie an diese abgeben.

Wann immer also von elektromagnetischer Strahlung die Rede ist, spricht man von Energiepäckchen namens Photonen, die sich von A nach B bewegen. Man malt sie als elektromagnetische Welle. In diesen Wellen fließen nicht irgendwelche Materieteilchen herum, sondern die Wellen transportieren reine Energie.

Jede Welle ist durch zwei Eigenschaften gekennzeichnet: Wellenlänge und Frequenz. Für das Arbeiten mit Lasern ist die Wellenlänge die entscheidende Größe.

#### **2.1.2 Die Sache mit der Wellenlänge**

Die Wellenlänge, also den Abstand zwischen zwei Wellenmaxima oder -minima, beziffert man in Metern. Die Frequenz misst man in Hertz (1/Sekunde). Als Produkt ergeben Wellenlänge und Frequenz die sogenannte Phasengeschwindigkeit. Eine Phase ist die konkrete Position einer Welle zu einem bestimmten Zeitpunkt. Die Gruppengeschwindigkeit ist ihre Ausbreitungsgeschwindigkeit als Gesamtes.

Diese Gruppengeschwindigkeit ist genauso schnell wie die Phasengeschwindigkeit, wenn sich die Welle in einem dispersionsfreien Medium ausbreitet. In einem solchen Medium ist die Ausbreitungsgeschwindigkeit unabhängig von Wellenlänge und Frequenz. Für elektromagnetische Wellen ist Luft ein dispersionsfreies Medium. Wasser hingegen nicht – deswegen entstehen Regenbögen, indem die auf Wassertröpfchen treffenden Lichtstrahlen brechen und gestreut werden. In der Luft bleibt die Ausbreitungsgeschwindigkeit einer elektromagnetischen Welle

ш

gleich, als Produkt von Frequenz und Wellenlänge. Das Licht wird nicht gebrochen und gestreut, es bewegt sich ungehindert fort.

Wenn die Ausbreitungsgeschwindigkeit gleich bleibt, beeinflussen sich Wellenlänge und Frequenz direkt gegenseitig. Das sehen wir an der Formel, die im Infokasten folgt. Sie zeigt: Je kleiner die Wellenlänge ist, also je enger die Wellenberge aneinander liegen, desto größer ist die Frequenz. Und mit einer höheren Frequenz steigt der Energiegehalt der Welle. Umgekehrt hat unsere Welle umso mehr Energie, je kleiner ihre Wellenlänge ist. Wie energetisch elektromagnetische Strahlen oder Wellen sind, lässt sich somit an ihrer Einsortierung im elektromagnetischen Spektrum ablesen.

#### **Wellenlänge: klein, aber oho**

Die kleinsten elektromagnetischen Wellen sind die, die es am dicksten hinter den Ohren haben. Je kleiner die Wellenlänge ist, desto größer ist die Frequenz (bei dispersionsfreien Wellen wie elektromagnetischen Wellen in der Luft). Diese Gleichung zeigt den Effekt:

#### **Frequenz = Ausbreitungsgeschwindigkeit / Wellenlänge**

Die Ausbreitungsgeschwindigkeit entspricht bei elektromagnetischen Wellen in einem dispersionsfreien Medium nahezu der Lichtgeschwindigkeit *c*. Das ist eine Konstante, sie bleibt also immer gleich. Wenn in der Gleichung die Ausbreitungsgeschwindigkeit gleich bleibt, besteht ein unmittelbarer Zusammenhang von Frequenz und Wellenlänge:

#### **Je kleiner die Wellenlänge, desto größer die Frequenz.**

Von der Frequenz hängt nun der Energiegehalt einer Welle ab. Das zeigt die folgende Gleichung, die Sie bereits kennen. Auch hier bleibt eine der drei Größen konstant: das Plancksche Wirkungsquantum.

#### **Energie = Plancksches Wirkungsquantum × Frequenz**

Auch der Zusammenhang von Energie und Wellenlänge steht also in einem direkten Verhältnis zueinander:

#### **Je größer die Frequenz, desto größer die Energie.**

Da mit steigender Frequenz die Wellenlänge schrumpft, ergibt sich folgende Relation für das elektromagnetische Spektrum:

#### **Je kleiner die Wellenlänge, desto größer die Energie.**

Darum befindet sich am kleinen Ende des Frequenzspektrums die energiereichste Strahlungsart: die harte Gammastrahlung. Es ist diejenige der drei radioaktiven Strahlungsarten, die am schädlichsten für belebte Materie ist und die sich wegen ihrer winzigen Wellenlänge auch nur schwer abschirmen lässt.

Das elektromagnetische Spektrum, das sich durch die verschiedenen Wellenlängen (oder Frequenzen) ergibt, ist riesig (siehe Bild 2.4). Am unteren Ende befindet sich die Gammastrahlung, die mit einer Wellenlänge von höchstens 0,000000000005 Metern dahinzittert. Das sind winzige 5 Billionstel Meter oder, wie man bei zwölf Stellen hinter dem Komma sagt, 5 Pikometer. Auf der anderen Seite des Spektrums befindet sich der Rundfunk: Radiowellen schreiten behäbig mit Wellenlängen von 1 Meter bis zu mehreren Kilometern durch die Gegend. Man kann es sich vorstellen wie einen Kolibri und einen Adler, die mit derselben Geschwindigkeit fliegen. Doch der Kolibri muss mit seinen kleinen Flügeln extrem schnell auf- und abschlagen, während der Adler langsame, weite Wellen schlagen kann.

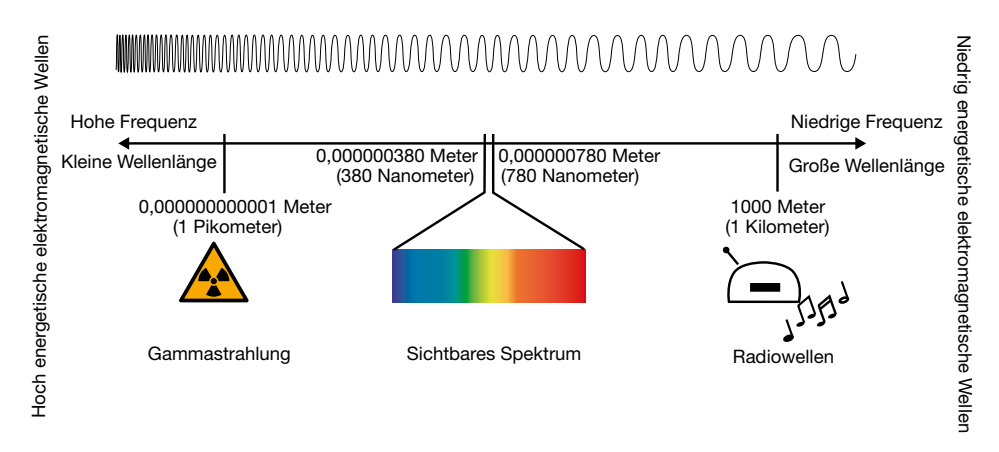

**Bild 2.4** Die Wellenlänge bestimmt, an welcher Stelle im Spektrum eine Art der elektromagnetischen Strahlung einzuordnen ist.

Zwischen den beiden Extremen ordnen sich alle anderen Arten elektromagnetischer Strahlung ein: Mikrowellen, Infrarot, sichtbares Licht, Ultraviolettstrahlen (UV) und Röntgenstrahlen. Sie merken daran, dass man im Sprachgebrauch von "Wellen" spricht, wenn sich die Photonenenergie eher langsam fortbewegt. Sagt man hingegen Strahlung, meint man normalerweise die kurzen Wellenlängen. Es heißt "UV-Strahlung", nicht "UV-Wellen".

Als Licht gelten in der Physik elektromagnetische Wellen mit einer Wellenlänge zwischen ungefähr 1 Nanometer und 1 Millimeter (1 Millimeter entspricht 1 000 000 Nanometern). Das ist ungefähr das Spektrum, das im Sonnenlicht enthalten ist. Das ultraviolette (UV-) Licht und das Infrarotlicht (Wärmestrahlung) gehören hier dazu, auch wenn wir sie nicht sehen. Dem, was man Licht nennt, ist nämlich gemeinsam, dass es sich mit optischen Instrumenten messen lässt, also mittels Helligkeit. Das sichtbare Licht bildet den engen Teil mit Wellenlängen zwischen 380 und 780 Nanometern.

#### **Licht und Farben**

Licht erscheint uns als Farbe, sobald es auf Materie fällt. Je kürzer seine Wellenlänge ist, desto blauer oder violetter sehen wir es. Je länger die Wellenlänge, desto röter erscheint es uns. Wellenlängen länger als rotes und kürzer als violettes Licht können menschliche Sehzellen nicht verarbeiten. Es bleibt für uns unsichtbar. Diejenige Wellenlänge, die das Auge kennt, sehen wir als Farbe (siehe Bild 2.5). Das Chlorophyll in Pflanzenblättern reflektiert den grünen Anteil des Sonnenlichts. So gelangt es vom Blatt in unser Auge. Gleichzeitig schluckt das Chlorophyll die blauen, gelben und roten Anteile. Dieses Licht verschwindet sozusagen im Blatt. Darum erscheinen Blätter in reinem Grün (siehe Bild 2.5).

Wenn Licht sichtbarer Wellenlänge durch einen Gegenstand fast komplett hindurchgeht, erscheint er uns beinahe unsichtbar. Denken Sie an sauberes, glattes Glas. Aluminium erscheint uns hingegen blickdicht: Die sichtbaren Wellenlängen gehen zu keinem Anteil hindurch.

Die Sehwerkzeuge mancher Tiere beherrschen andere Wellenlängen als das menschliche Auge. Das bedeutet, dass sie auch reflektiertes UV- und Infrarotlicht sehen. Aus diesem Grund sehen Bienen Blumen auf andere Weise als Menschen, denn Blüten werfen nicht nur die für uns sichtbaren farbigen Wellenlängen zurück, sondern auch UV-Strahlen. Schlangen reagieren aus diesem Grund auf Wärmestrahlung.

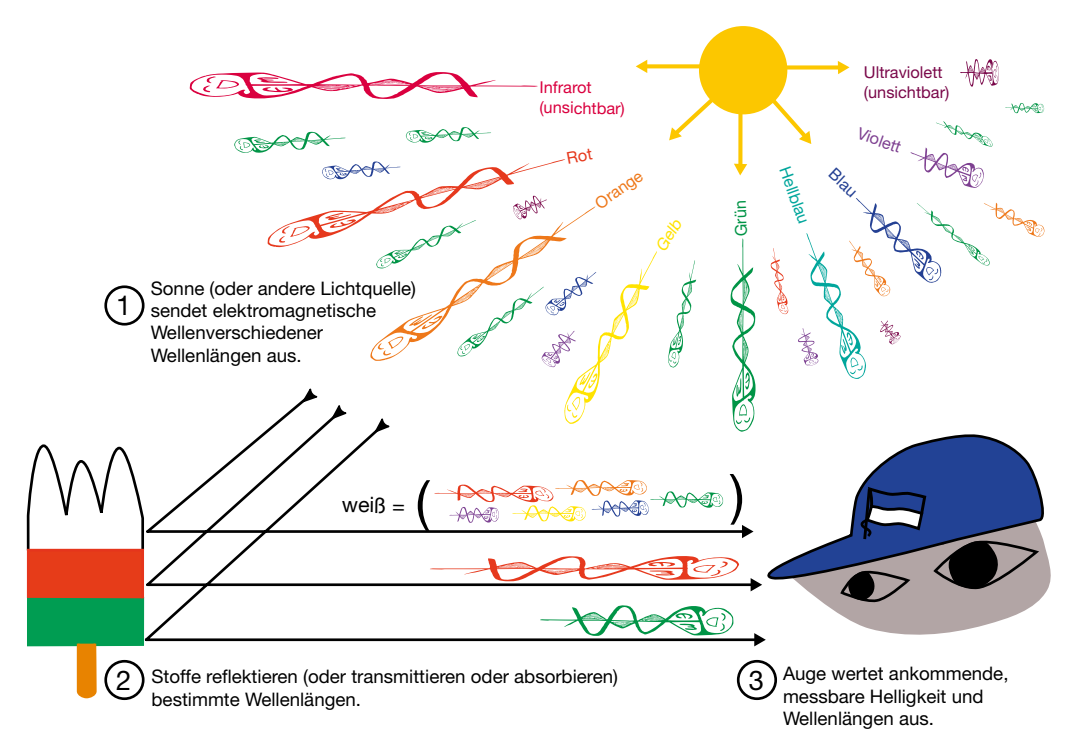

**Bild 2.5** Farben sehen: reflektierte Wellenlängen im Auge verarbeiten

Bei Lasern haben wir es fast immer mit dem Spektrum elektromagnetischer Wellen zu tun, das man im weiteren Sinne Licht nennt – also inklusive UV- und Infrarotstrahlung. Größere Wellenlängen transportieren nämlich einfach nicht genügend Energie. Kleinere haben wiederum so viel davon, dass es technisch unerhört schwierig ist, solch einen Laser zu bauen. Sie würden zum Beispiel extrem viel Energie benötigen, um überhaupt einen Laserstrahl zu erzeugen.

#### **2.1.3 Der Laserstrahl – ein besonderer Lichtstrahl**

Dass elektromagnetische Strahlung und somit auch Licht Energie besitzt, merkt man im Alltag daran, dass es (manchmal) wärmt, wie bei Sonnenlicht. Ein Laser erzeugt eine besondere Lichtart, die so energetisch ist, dass sie Materialien verdampfen, verbrennen und wegschmelzen kann: das Laserlicht. Wir wählen bewusst die Wortkombination Laser*licht*. Das Wort Laser allein bezeichnet nämlich nicht den Lichtstrahl, sondern die dahinterliegende Methode. Umgangssprachlich wird oft auch das ganze Gerät, das den besonderen Lichtstrahl abgibt, als "der Laser" bezeichnet. Für den Alltag ist das in Ordnung, aber wir wollen uns jetzt ja genauer mit der Technik dahinter befassen. Daher unterscheiden wir.

#### **Wie kann Licht so stark wärmen, dass es etwas wegbrennt?**

Warum ist der Wärmeunterschied zwischen dem alltäglichen Licht und dem Laserlicht so groß? Fragen wir zunächst: Wieso wärmt Licht überhaupt? Nicht jedes Licht wärmt schließlich – nur das der Sonne oder das von künstlichen Lichtquellen, die extra dafür gemacht sind, Hitze abzustrahlen. Die Antwort ist: Die Wahrnehmung ist ein Trugschluss. In Wahrheit erzeugt jedes Licht Wärme. Nur kann unsere Haut diese Energie nicht messen, also nicht als Wärme fühlen. Sie wird nur fühlbar, wenn die Wellenlängen des Lichts von der Haut absorbiert werden und die Haut thermisch darauf reagiert. Absorbiert die Haut eine elektromagnetische Strahlung nicht oder reagiert sie nicht thermisch, fühlen wir auch keine Wärme. (Wirkung entfaltet die Strahlung aber trotzdem!) Messinstrumente hingegen, die solche Wellenlängen erfassen können, würden die Energie von "kaltem" Licht sehr wohl detektieren.

Die zentrale Eigenschaft von Laserlicht ist, dass ganz viele Wellen exakt im Gleichschritt und parallel unterwegs sind. Deswegen erscheint der Laser als dünner, gerader Strahl. Im Fachjargon sagt man: Die Wellen bewegen sich kohärent fort. Sie bewegen sich mit derselben Wellenlänge (also einfarbig, auch monochromatisch genannt), gleichzeitig, mit derselben Phase und mit derselben Polarisation in dieselbe Richtung (siehe Bild 2.6).

г

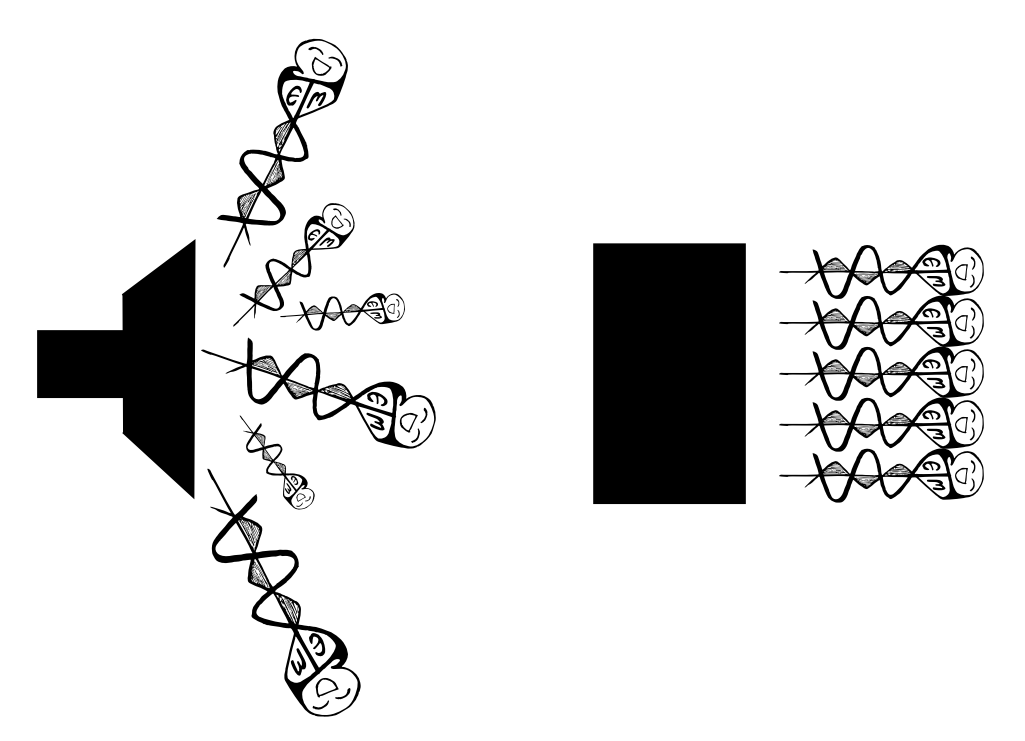

**Bild 2.6** Durcheinander statt formiert: Unterschied zwischen Licht und kohärentem Laserlicht

Diese Kohärenz ist der Knackpunkt des Laser-Prinzips. Denn es gibt noch eine andere Art, Licht auszustrahlen, bei der kein Laserlicht entsteht: Bei der sogenannten spontanen Emission von Photonen (im Gegensatz zu der stimulierten Emission aus der Laserabkürzung) passiert die Photonen-Aussendung ohne gewolltes Dirigieren und Manipulieren. Diese spontane Emission machen sich Ingenieure zum Beispiel in Leuchtstoffröhren zunutze. Dort fliegen die Photonen wild durcheinander. Nichts da mit Gleichschritt und gebündelter Energie. Das brauchen wir hier auch gar nicht – es soll ja nur hell werden. Beim Lasercutten hingegen brauchen wir den Gleichschritt der Photonen, um genug Energie punktgenau auf ein Materialstück zu bringen.

#### **2.1.4 Laserschneiden bedeutet Lichtstrahlenabsorption**

Ob im Gleichschritt oder nicht: Treffen Photonen auf Materie, so gibt es drei Möglichkeiten, was mit ihnen geschieht. Die erste Möglichkeit lautet: Die Photonen werden absorbiert. Das Hindernis, auf das sie getroffen sind, nimmt ihren Energiebetrag in sich auf. Es schluckt sie sozusagen. Je nachdem, wie groß die aufgenom-